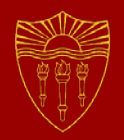

## **Thread Pools**

## **CSCI 201 Principles of Software Development**

Jeffrey Miller, Ph.D. *jeffrey.miller@usc.edu*

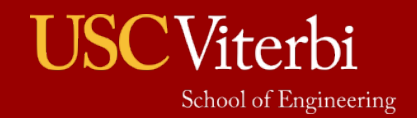

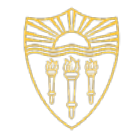

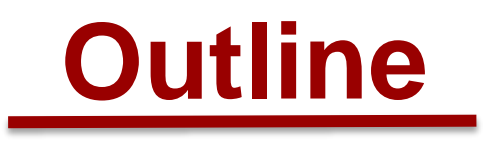

• Thread Pools

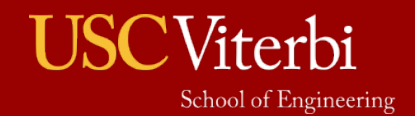

## **Thread Pool Overview**

- 
- If you need to create a lot of threads, it may not be the most efficient to create them by instantiating them all as threads and starting them
	- › There may be performance issues, such as limiting throughput, if there are too many threads
- A thread pool helps to manage the number of threads executing concurrently
	- › If a thread in a thread pool completes execution, it can be reused instead of needing to create another thread
	- If a thread terminates due to failing, another thread will be created to replace it
- $\blacksquare$  The  $\mathtt{execute}$  method will execute the thread at some time in the future, determined by the Executor

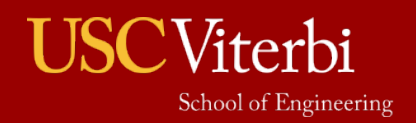

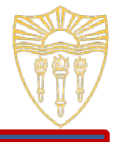

- Thread pools also give us more information about the state of threads
- We are able to find out if all of the threads that were invoked have completed
	- ExecutorService.isTerminated()
- We can also make sure no additional threads can be created by terminating the pool (though existing threads will still be able to complete)
	- › ExecutorService.shutdown()
	- › ExecutorService.shutdownNow() will kill all currently executing threads in the pool

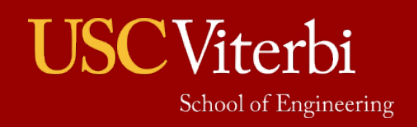

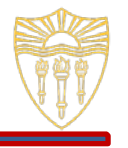

- The Executors class provides factory and utility methods for executing threads
- newCachedThreadPool()
	- › Creates a thread pool that creates new threads as needed and reuses previously constructed threads when they are available
- newFixedThreadPool(int numThreads)
	- Creates a thread pool that reuses a fixed number of threads. At any point, a maximum of numThreads will be alive
- newScheduledThreadPool(int corePoolSize)
	- Creates a thread pool that can schedule commands to run after a given delay or to execute periodically
- newSingleThreadExecutor()
	- Creates an Executor that uses a single worker thread

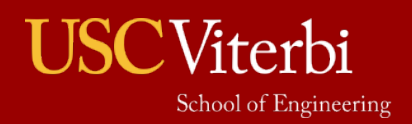

## **Thread Pool Example**

```
1 import java.util.concurrent.ExecutorService;<br>2 import java.util.concurrent.Executors;
    import java.util.concurrent.Executors;
3
4 public class Test {
5 public static void main(String[] args) { 
6 System.out.println("First line");
        ExecutorService executor = Executors.newFixedThreadPool(3);
8 executor.execute(new TestThread('a'));
9 executor.execute(new TestThread('b'));
10 executor.execute(new TestThread('c'));
11 executor.shutdown(); // threads will still complete, executor.shutdownNow() otherwise
12 while (!executor.isTerminated()) {
13 Thread.yield();
                                             First line
14 }
                                             0b 0a 1a 2a 3a 4a 5a 6a 7a 8a 9a 10a 11a 12a 13a 14a 15a 16a 17a 18a 19a
15 System.out.println("Last line");
                                             1b 2b 0c 1c 2c 3c 4c 5c 6c 7c 8c 9c 10c 11c 12c 13c 14c 15c 16c 17c 18c 19c
16 }
                                             3b 4b 5b 6b 7b 8b 9b 10b 11b 12b 13b 14b 15b 16b 17b 18b 19b
17 }
                                             Last line
18 class TestThread extends Thread {
19 private char c;
                                            First line
20 public TestThread(char c) {
                                            0a 0b 1a 2a 3a 4a 5a 6a 7a 8a 9a 10a 11a 12a 13a 14a 15a 16a 17a 18a 19a
21 this.c = c;
                                            1b 2b 3b 4b 5b 6b 7b 8b 9b 10b 11b 12b 13b 14b 15b 16b 17b 18b 19b
220c 1c 2c 3c 4c 5c 6c 7c 8c 9c 10c 11c 12c 13c 14c 15c 16c 17c 18c 19c
23 public void run() {
                                            Last line
24 for (int i=0; i < 20; i++) {
25 System.out.print(i + " " + c + " ");26 }
27 System.out.println("");
28 }
29 }
```
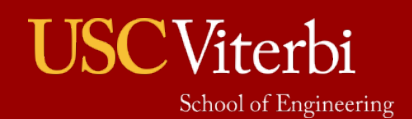